**DIVISION OF INVESTIGATION** U.S. DEPARTMENT OF JUSTICE

## **LICATION FOR APPOINTMENT**

DIRECTOR, DIVISION OF INVESTIGATION, **U.S. DEPARTMENT OF JUSTICE,** Washington, D.C.

the following information:

 $\frac{1}{2}$ 

饱

医单叶 医骨肉瘤

 $\sum_{i=1}^{n}$ 

SIR:

Oklahoma City, Ohla.

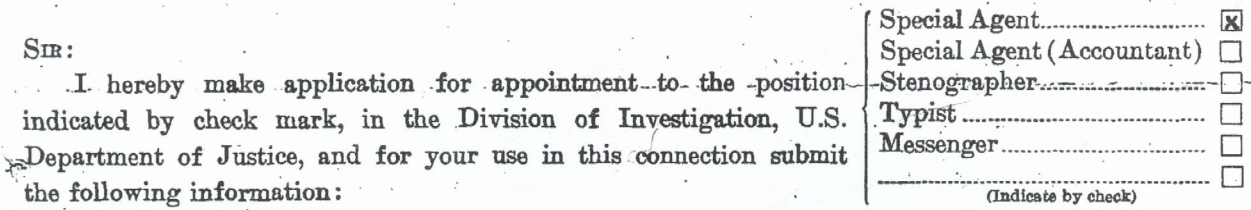

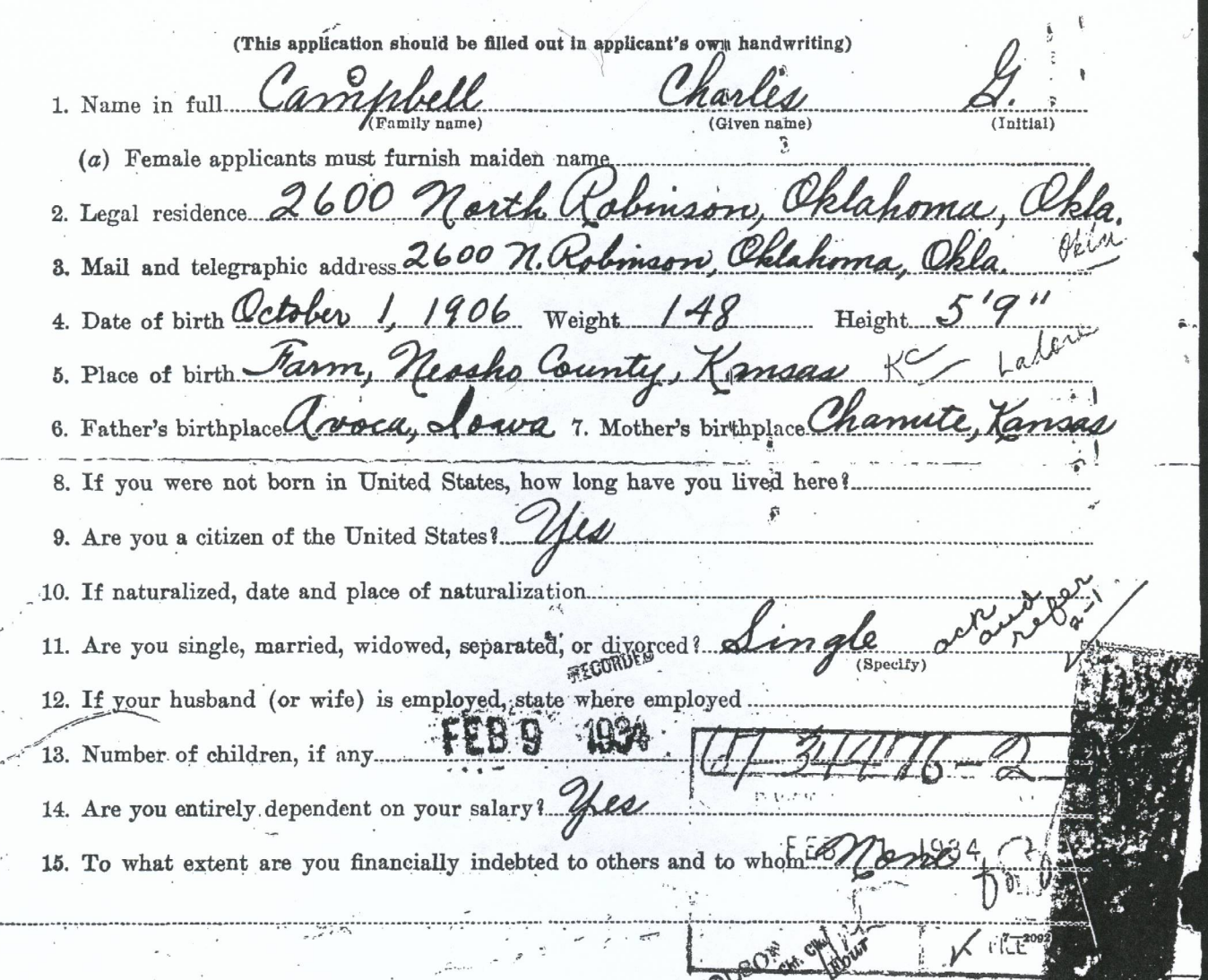

หลุดระเลาการที่ส์ ซึ่ง "อากาสเต  $\underbrace{\begin{array}{c|c|c|c} \hline \text{16. Education:}\\ \hline \text{w} & \text{w} \\ \hline \text{w} & \text{w} \\ \hline \text{w} & \text{w} \\ \hline \text{w} & \text{w} \\ \hline \text{w} & \text{w} \\ \hline \text{w} & \text{w} \\ \hline \text{w} & \text{w} \\ \hline \text{w} & \text{w} \\ \hline \text{w} & \text{w} \\ \hline \text{w} & \text{w} \\ \hline \text{w} & \text{w} \\ \hline \text{w} & \text{w} \\ \hline \text{w} & \text{$ reaction in tradition COURSES PURSUE DIFLOMAS OR<br>DEGEEES<br>RECEIVED  $\mathbb{Z}_{\geq 0}$ NAME AND LOCATION OF SCHOOL  $T0 PROM \#$  $(3.32)^{12}$  $27.1 - 2.1$ A, C  $\ddot{v}$ à à  $1911$  $19/9$  $\overline{\mathfrak{s}}, \overline{\mathfrak{s}}_j$ 6B  $\overline{\omega}$  $\ell$ n Futting a A. (b) High school 1920 1924 equivalent. omd î  $\ddot{\sigma}$ 1924  $(c)$  College or technical...  $v$ Ö ran  $\tilde{z}$  $\mathbf{S}_{\mathcal{A}}$ t, at N, 蕊 Ă  $\mathcal{L}_{\bullet}$  $\ddots$  $\sim$   $\sim$   $\sim$  $\ddot{\bullet}$ ŧ  $\mathbb{R}^2$  $\sim$   $^{\circ}$  $\rightarrow$   $\pm$  $\xi \in \Sigma$  $\mathcal{L}$  $\hat{\mathcal{A}}_{\text{max}}$  , and  $\hat{\mathcal{A}}_{\text{max}}$ **CONTRACTOR**  $\sim$   $\sim$   $\sim$   $\sim$ **College**  $\label{eq:1.1} \begin{array}{ll} \mathbf{1} & \mathbf{1} & \mathbf{1} \\ \mathbf{1} & \mathbf{1} & \mathbf{1} \\ \mathbf{1} & \mathbf{1} & \mathbf{1} \\ \mathbf{1} & \mathbf{1} & \mathbf{1} \\ \mathbf{1} & \mathbf{1} & \mathbf{1} \\ \mathbf{1} & \mathbf{1} & \mathbf{1} \\ \mathbf{1} & \mathbf{1} & \mathbf{1} \\ \mathbf{1} & \mathbf{1} & \mathbf{1} \\ \mathbf{1} & \mathbf{1} & \mathbf{1} \\ \mathbf{1} & \mathbf{1} & \$  $\mathbf{r}$ an sagar or (d) Miscellaneous....  $\alpha \in \mathbb{Z}$  $\sim$   $\sim$   $^{-1}$  $\sim$   $\sim$  $\mathcal{L}$  $\mathbb{R}^{N_{\text{max}}^{(1)}\times N_{\text{max}}}$ √ st  $\sim 10^{-10}$  g  $^{-1}$  $\sim$  and  $\sim$  1.1  $\mu$ k.  $\ddot{\cdot}$  $\vec{v}$  $\overline{\mathcal{O}}$  . 计指令部 ¢ ------------------------------------17. Are you physically capable of discharging the duties of the position sought? (Any physical defects should be fully described)... <u>zuela isto</u>  $\mathbb{R}^{n+1}$  . 印包  $\mathcal{O}(\epsilon, \mathcal{D}, \mathcal{O}_N)$ <u>Peritan aldinas and</u>  $\rightarrow$  at **TANK** 18. Health record for the past 3 years (give number of days of illness and pature of ailments): 参与表 ent xa arkhul. <u>Dàrhaich</u> an 1977 a bhí an hann iscéil sé albhánaí an chuid na haile ar a  $\frac{1}{\sqrt{2}}$ margainneachdannachannach  $7 - 2002$ 

## 19. Experience

 $\cdot$  :

Considered expert in the use of all types of firearms, and am at present maintaining Thompson<br>Machine Guns owned by Oklahoma City Police Department.

Have had extensive experience in Automobile. Theft investigation, and identifying stolen automobiles. 13 March 1987 - March 1987

Capable of using typewriter if necessary.

Have experience in operating Police Radio Broadcasting system. Have served in the capacity of "Raddo Dispatcher" on K G P H<sub>p</sub> Oklahoma City and

**Contract Contract Contract Contract Contract Contract Contract Contract Contract Contract Contract Contract Co** あめ あ 戸  $\mathfrak{T}$  $\mathbf{S}^{1, \frac{1}{2}}$ is <sup>2</sup>-4530<br>1, 2<sub>45</sub>  $\overline{\mathbf{3}}$ man is of our plotiers now he the Convenience service, were disconsingent to the terminal of the N# 3.2.9 主席 Ą ANNUAL<br>SALARY FROM- $T0-$ POSITION  $\mathcal{O}$ NAME AND ADDRESS OF EMPLOYER  $\Lambda^{\mathbb{S}^3}$ ğ May aug. ust 430.00  $1929$  $.92$  $\overline{\mathbf{u}}$ hit 200.00  $1930$  $t_{\mathscr{A}}$ ち hvil ure 0.00 430 430 gent Ô  $1430$ Car ug us  $30$ 920.00  $51692.00$  $\mathcal C$ Ç  $N$ 6.00 Ş.  $\ddot{\phantom{a}}$  $\downarrow \stackrel{\circ}{\nu}$ 式  $\hat{r}$  $\begin{pmatrix} 1 & 1 \\ 1 & 1 \\ 1 & 1 \end{pmatrix}$ 21. Have you ever been a defendant in any court action?  $Specify:  $\ldots \n\alpha$$  $\hat{\mathbf{r}}$ names of clubs, societies, and other similar organizations of which you are a member: ount 23. Give five personal references (not relatives, former employers, fellow employees, or school teach<sup>1</sup> ers), more than 30 years of age, who are householders or property owners, business or professional men or women (incl PRESENT OR MOST RED 7C NUMBER OF<br>YEARS AC<br>QUAINTED **ADDRESS**  $\texttt{NAME}$ 急 설 公吉

ويستقدم والموالي 24. List the names of any relatives now in the Government service, with the degree of relationship, and where employed: 25. What is the lowest entrance salary you will accept? Contiance 26. Are you in a position to accept probationary employment at any time, without previous notice, and, if notice is required, how much ?.... 27. In the event of appointment will you be willing to proceed to Washington, D.C., upon 10 days'. notice and at your own expense?.. 28. If appointed are you willing and prepared to accept assignment or transfere to any part of  $\langle \cdot \rangle$ the United States where services are required, for either temporary or permanent duration?... 29. Attach unmounted face photograph not larger than 3 by 41/4 inches. Write your name plainly on back of photograph. Photograph to be taken not more than 30 days prior to date of application. l nobelo successi quant de vitar delle vijora. Respectfully. Signature of a plicant) (Photograph) NOTE .- If the applicant desires to make any further remarks or statements concerning his qualifications or in answer to any question contained in the application, the same should be made on a separate sheet of paper, numbering the remarks in accordance with the original questions. .<br>د د از امراد ۱۹۸۴ افغانستان و مجروبینهای میکنند و برای است. در این این است می برای از این اصلاحات می برای از Norm-The following jurat must be subscribed to by all applicants for positions in the Division of Investigation, U.S. Department of Justice. Subscribed and duly sworn to before me by the above-named applicant, this  $\mathbb{Z}$ 1934, at city (or town) of VRLahoma  $\angle$  county *homia*, and State (or Territory or District) of  $\mathcal{L}$ OFFICIAL IMPRESSION SEAL]

Charles Gerald Campbell do solemnly

swear that I will support and defend the Constitution of the United States against all enemies, foreign and domestic; that I will bear true faith and allegiance to the same; that I take this obligation freely, without any mental reservation or purpose of evasion; and that I will well and faith-

fully discharge the duties of the office of recept Claims

So help me God. on which I am about to enter:

(Sign here) Charles 2. Campbell

Subscribed and sworp to before me this ) Where born (State only)/ ventu. Third.  $\ldots$  day  $)$ of May.....  $... A.D. 1934)$ 

Date of birth ...

Whence appointed: Count  $Stated$ 

. Congressional District.

Notary Public:

**College College** 

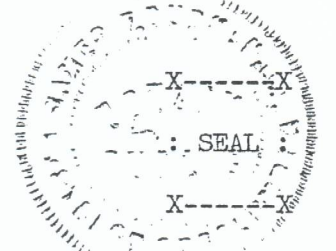

Date of entry upon duty. Residence

De you remeive an annuity under the Civil Service Retirement Act?.